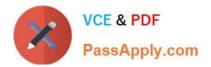

# C\_TFIN52\_67<sup>Q&As</sup>

SAP Certified Application Associate - Financial Accounting with SAP ERP 6.0 EhP7

## Pass SAP C\_TFIN52\_67 Exam with 100% Guarantee

Free Download Real Questions & Answers **PDF** and **VCE** file from:

https://www.passapply.com/c\_tfin52\_67.html

### 100% Passing Guarantee 100% Money Back Assurance

Following Questions and Answers are all new published by SAP Official Exam Center

Instant Download After Purchase

- 100% Money Back Guarantee
- 😳 365 Days Free Update
- 800,000+ Satisfied Customers

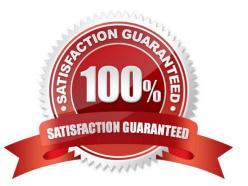

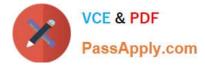

#### **QUESTION 1**

The field status definitions from the account group and the transaction are considered for each field. The

field status definition with the higher priority is used.

Which priority sequence, going from the highest to the lowest, is correct?

Please choose the correct answer.

Response:

- A. Optional Entry, Hide, Display, Required Entry
- B. Hide, Display, Required Entry, Optional Entry
- C. Required Entry, Optional Entry, Hide, Display
- D. Display, Required Entry, Optional Entry, Hide

Correct Answer: B

#### **QUESTION 2**

A multinational enterprise acquires a company in a country which has local reporting requirements. The

multinational enterprise wants to use one operational chart of account for all companies.

How can you fulfill this country-specific requirement?

- A. Create a country-specific chart of accounts and assign it to the group chart of accounts.
- B. Create a group chart of accounts and assign it to the company code.
- C. Create a country-specific chart of accounts and assign it to the regular chart of accounts.
- D. Create a country-specific chart of accounts and assign it to the company code.

Correct Answer: D

#### **QUESTION 3**

You are testing the payment program. The payment run has been executed. When you look at the

program log you notice that the payment method check shows that part of the address is missing from the

vendor master.

- In Customizing for payment programs, where can you see which data is mandatory?
- A. Paying company codes for payment transactions

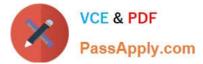

- B. Company code data for the payment methods
- C. Country data for the payment methods
- D. Bank account determination

Correct Answer: C

#### **QUESTION 4**

You want to reconcile the amounts you have in a main bank G/L account in your system with the daily

bank statement. You create a single intermediate G/L bank account for each bank. All transactions with the bank are posted through the intermediate account. Which of the following indicators do you have to activate in the G/L account characteristics of the intermediate account?

There are 2 correct answers to this question. Response:

- A. Reconciliation account for account type Bank
- B. Line item display
- C. PandL statement account
- D. Post automatically only
- E. Open item management

Correct Answer: BE

#### **QUESTION 5**

What does the year-end closing program do in Asset Accounting?

There are 2 correct answers to this question.

#### Response:

- A. It opens new annual value fields for each asset.
- B. It checks whether depreciation and assets are fully posted.
- C. It checks whether the previous year has been closed in Financial Accounting.
- D. It checks whether assets contain errors or are incomplete.

Correct Answer: BD

#### C TFIN52 67 PDF Dumps C TFIN52 67 Practice Test

<u>C TFIN52 67 Exam</u> <u>Questions</u>